Due to the online contribution site being a very secure site, to protect information and privacy – and employers also having security in place on servers and networks, some issues can arise with access. Also passwords etc. need to be entered precisely correct. Please see the table below for help……….

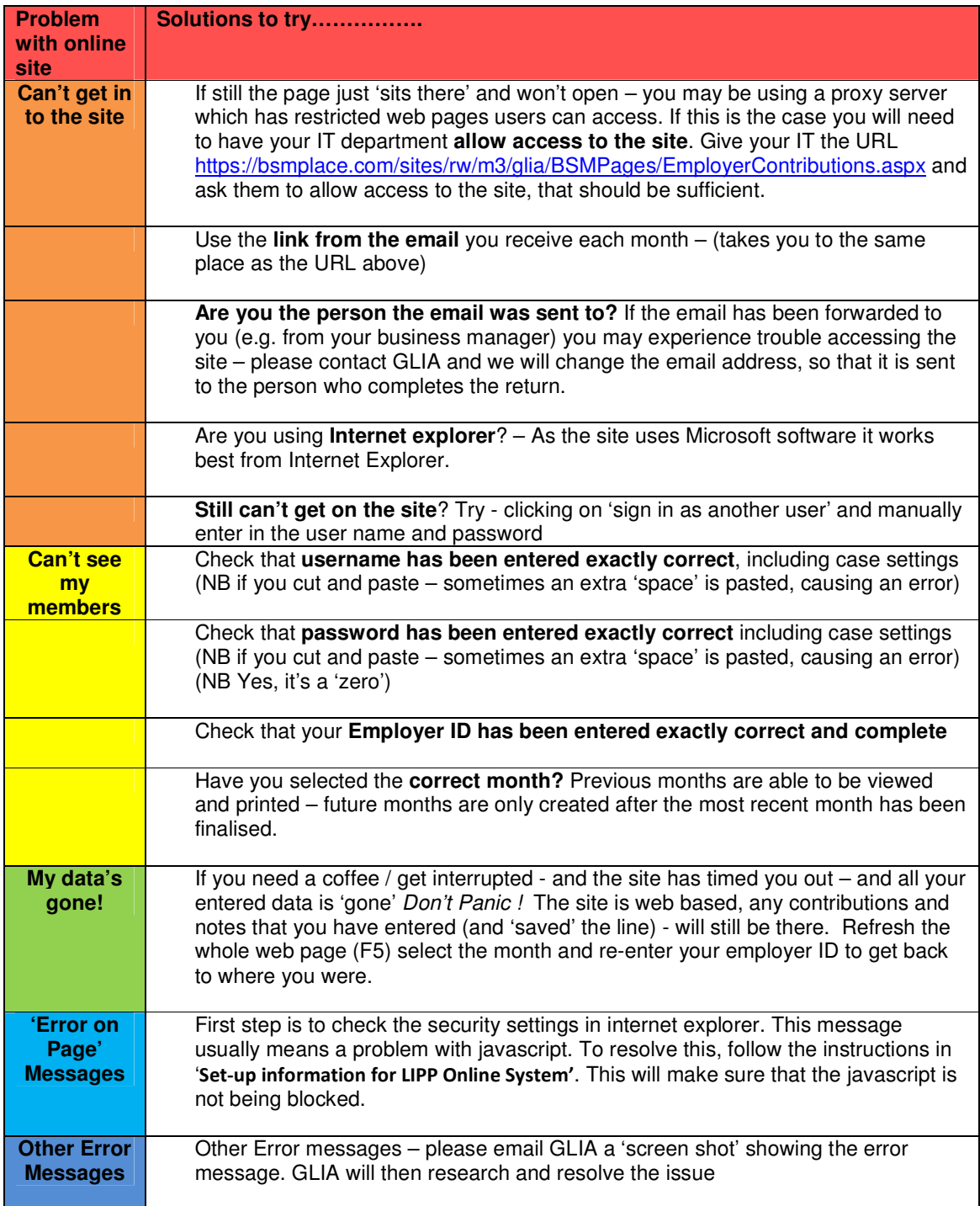

I hope that these help you to access the site. Please don't hesitate to contact us with any further queries.